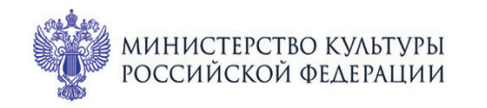

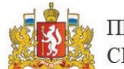

ПРИ ПОДДЕРЖКЕ ГУБЕРНАТОРА СВЕРДЛОВСКОЙ ОБЛАСТИ

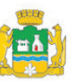

ПРИ ПОДДЕРЖКЕ АДМИНИСТРАЦИИ ГОРОДА ЕКАТЕРИНБУРГА

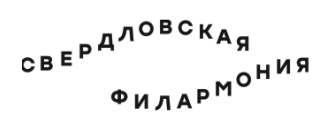

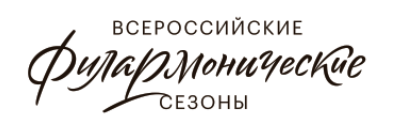

#### МЕЖДУНАРОДНЫЙ МУЗЫКАЛЬНЫЙ ФЕСТИВАЛЬ **1-3** июля Ekamepundyne

## Филармония: Камерный зал **1 июля пт 15:00** Концерт 8

# **ФАНТАСТИЧЕСКИЕ ПЬЕСЫ**

Лауреат международных конкурсов  $P$ **ЮРИЙ ФАВОРИН** (фортепиано)

## **КВАРТЕТ ИМЕНИ ДАВИДА ОЙСТРАХА:**

лауреаты международных конкурсов Андрей Баранов (скрипка), Родион Петров (скрипка), терел велугин (альт), Алексей Жилин (виолончель)

### **Роберт Шуман** (1810-1856)

Квинтет для фортепиано и струнного квартета ми-бемоль мажор, op. 44 (1842) I. Allegro brillante II. In modo d'una marcia: Un poco largamente III. Scherzo: Molto vivace IV. Allegro, ma non troppo

> «Фантастические пьесы» для кларнета (скрипки или виолончели) и фортепиано, ор. 73

- 1. Ля минор
- 2. Ля мажор
- 3. Ля мажор

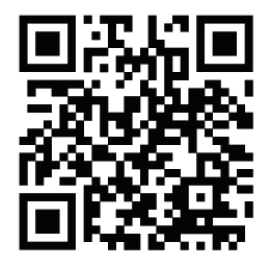

sgaf.ru